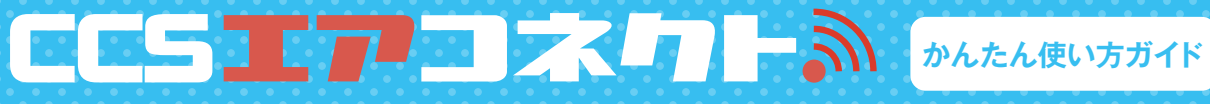

設置設定 エアコネクト本体を起動します。

## **1. コンセントに繋ぎ、電源を入れる**

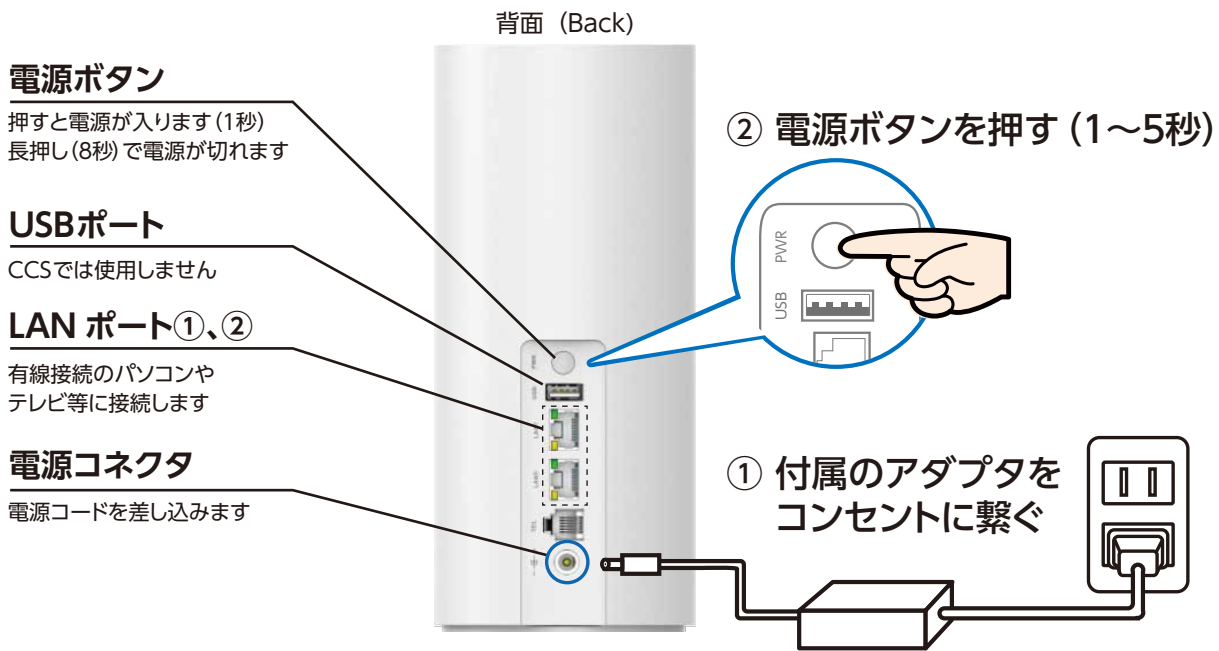

## **2. 本体ランプ 緑点灯 / 電波を確認**

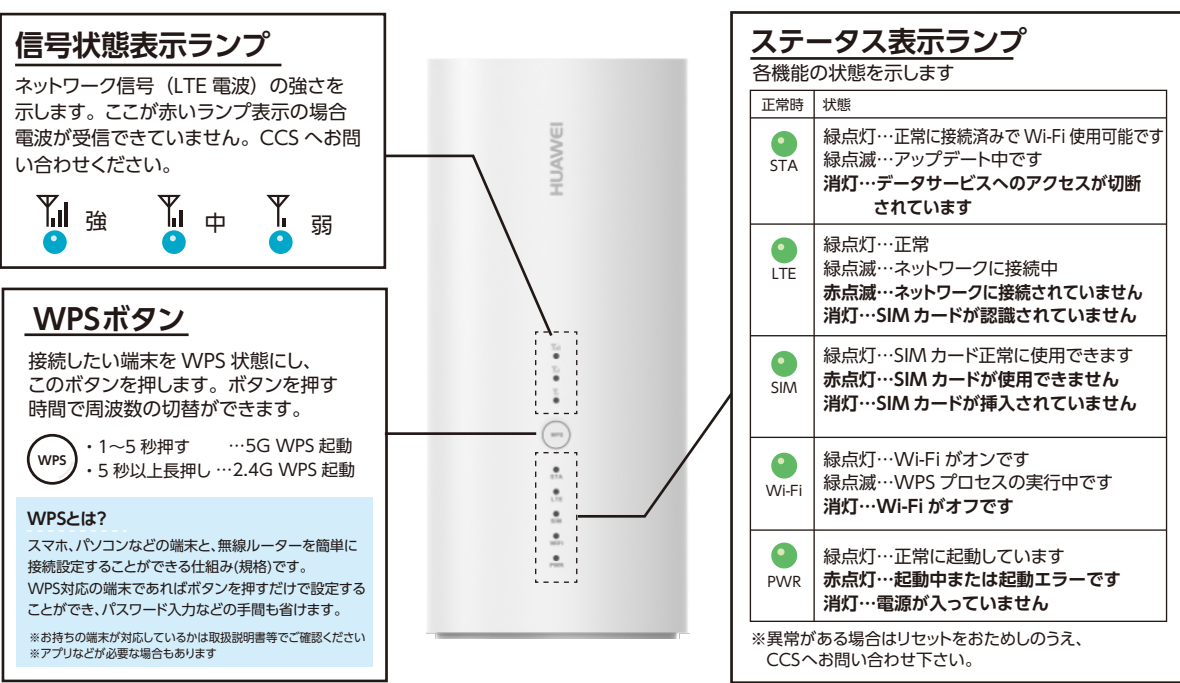

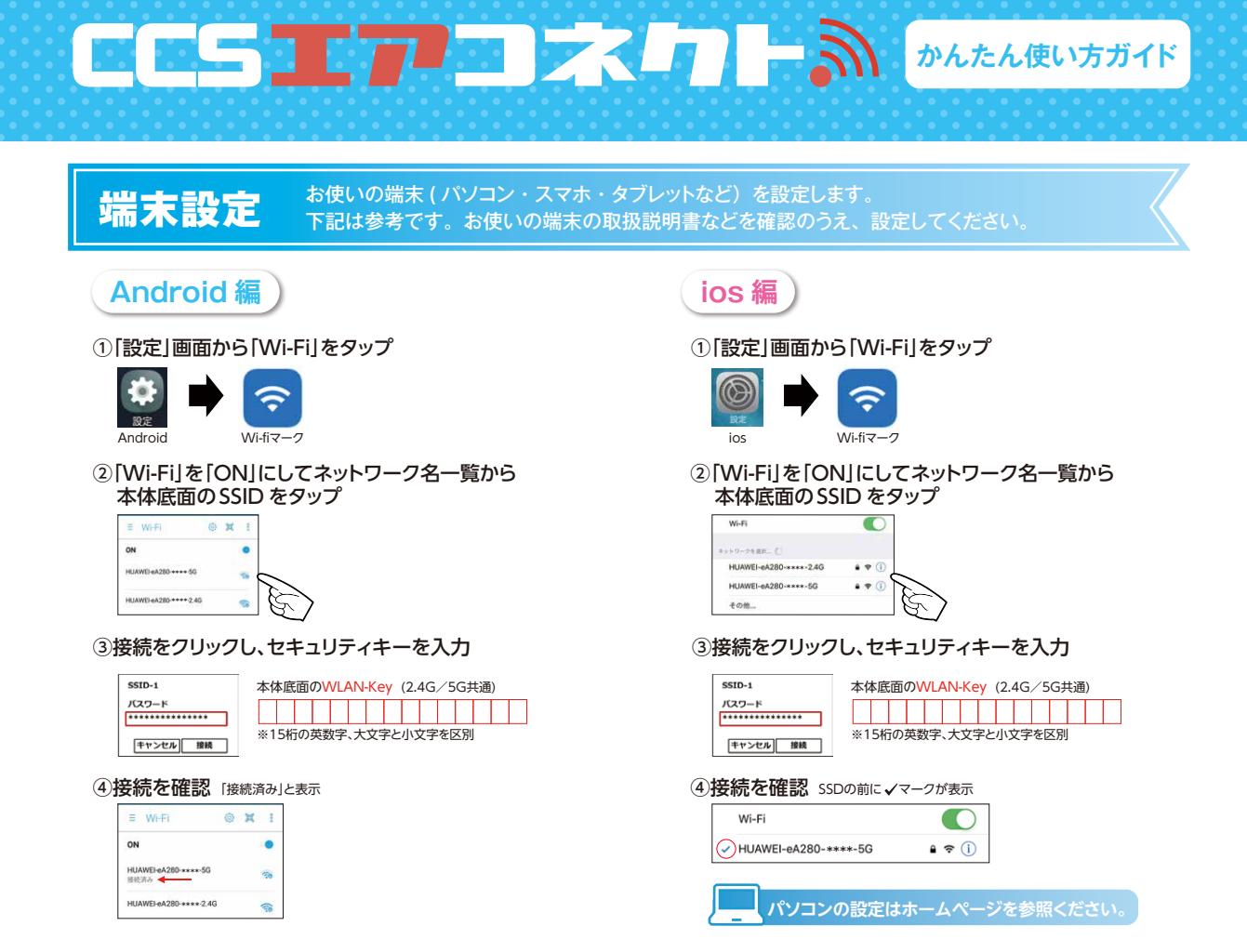

## **設定に必要な ID・パスワードは本体底面に記載されています!**

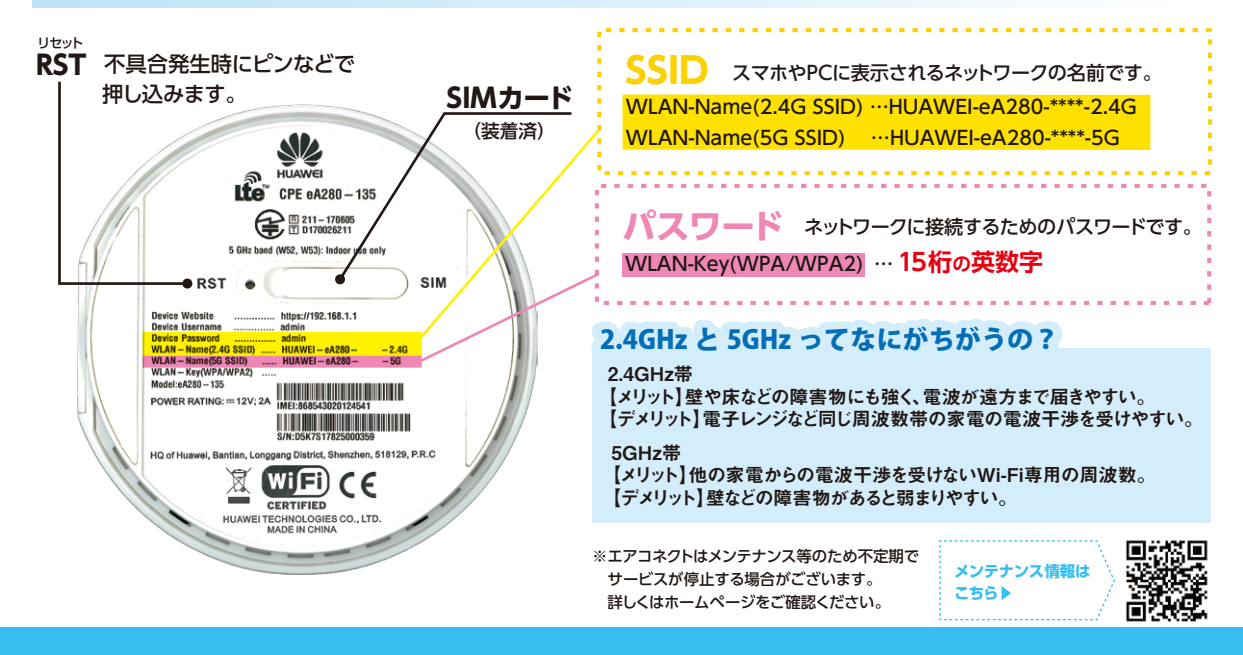

## **お問い合わせ お申し込みは 0120-21-2647 株式 会社 シティーケーブル周南**